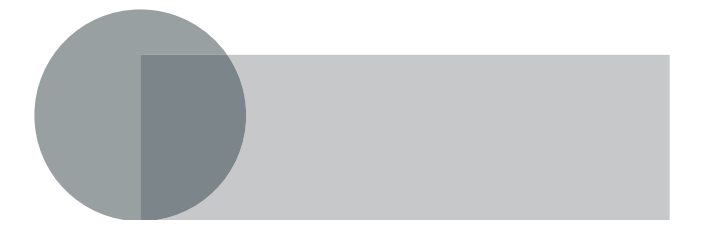

# Table des matières

#### [1. Présentation et contexte 1](#page--1-0)

[Ce qu'est Wikipédia 2](#page--1-0) [Une croissance formidable 4](#page--1-0) [Statistiques en français 5](#page--1-0) [Statistiques en anglais 6](#page--1-0) Statistiques en allemand 7 [Et dans toutes les langues... 7](#page--1-0) [Histoire et politique 9](#page--1-0) [Financement : le nerf de la guerre 10](#page--1-0) [Ce que Wikipédia n'est pas 11](#page--1-0) [Richesse et subjectivité 12](#page--1-0) [Biais et lacunes 13](#page--1-0) [Latences lors de l'accès 14](#page--1-0) En conclusion... 14

# [2. Anatomie d'une page Wikipédia 15](#page--1-0)

Composition de la page 16 [Composition de la marge de gauche 16](#page--1-0) [Composition du bandeau supérieur 18](#page--1-0) Composition du pied de page 18 [Contenu et présentation de l'article 19](#page--1-0) [Détail des blocs principaux 21](#page--1-0) La boîte de navigation 21 [La boîte de recherche 22](#page--1-0) [La boîte à outils 24](#page--1-0)

[Versions de l'article dans d'autres langues 25](#page--1-0) [Différentes vues sur l'article : les onglets 27](#page--1-0) [Pour en savoir plus : le bas de page 28](#page--1-0) [Consultation d'une image 30](#page--1-0) [En conclusion... 31](#page--1-0)

# [3. Exploration et recherches 33](#page--1-0)

Structure de la page d'accueil 33 [La qualité des contenus récompensée 36](#page--1-0) Articles de qualité 36 [Images de qualité 37](#page--1-0) Consultation thématique 39 [La boîte de consultation/recherche 39](#page--1-0) Des portails vers d'autres univers 39 [Classements en catégories 40](#page--1-0) [Les regroupements par centres d'intérêt 41](#page--1-0) Les listes pour des visions transversales 41 Éléments administratifs 41 La liste des nouvelles pages 42 [Les redirections automatiques 42](#page--1-0) Articles homonymes 43 [Garder un œil sur l'historique 43](#page--1-0) [En conclusion... 44](#page--1-0)

#### [4. Réutiliser le contenu de Wikipédia 45](#page--1-0)

[Rappel succinct des règles sur les productions](#page--1-0)  intellectuelles 46 Des règles qui changent dans chaque pays 46 [Deux grandes familles de droit 47](#page--1-0) Interaction avec Internet 47 [La GFDL ou l'obligation de partager 48](#page--1-0) À l'origine, le projet GNU 48 Le copyleft, ou « gauche d'auteur » 50 [Application à la documentation technique 50](#page--1-0) Domaine public 51 [Licences Creative Commons 51](#page--1-0) [Autres licences et multilicences 53](#page--1-0) [Autres projets Wikimédia 54](#page--1-0) Comment faire en pratique ? 55 [Reprise sur un support imprimé 55](#page--1-0)

[Reprise sur un site web 55](#page--1-0) [Conflits et résolution 56](#page--1-0) [En conclusion... 57](#page--1-0)

#### [5. Les coulisses de Wikipédia 59](#page--1-0)

La partie immergée de l'iceberg 59 Les différents espaces de Wikipédia 61 [L'espace des articles et sa zone de discussion 61](#page--1-0) [L'espace utilisateur 62](#page--1-0) L'espace Wikipédia 63 L'espace Image 63 [L'espace MediaWiki 63](#page--1-0) [L'espace Modèle 64](#page--1-0) L'espace d'aide 64 [L'espace Catégorie 65](#page--1-0) L'espace Portail 65 L'espace Référence 65 L'espace Special 66 Lire entre les lignes 66 [Comprendre et utiliser les historiques 66](#page--1-0) [Voir ce qui a changé depuis une intervention 67](#page--1-0) [Contributions d'un utilisateur 71](#page--1-0) [Quelle confiance accorder à un contenu ? 72](#page--1-0) [Interpréter les différences entre plusieurs versions 73](#page--1-0) [Exemple d'insertion 74](#page--1-0) Exemple de suppression 75 [Exemple de modification 75](#page--1-0) [Réagir en cas de vandalisme 76](#page--1-0) Résolution des conflits 76 [Le principe de la neutralité de point de vue 77](#page--1-0) Éteindre les flammes : les wikipompiers 77 [Trancher et mettre fin à un conflit : le comité](#page--1-0)  d'arbitrage 78 Pages spéciales 79 [Système général de prise de décision 79](#page--1-0) Le Bistro 79 L'Oracle 79 [Le système de suivi des bogues 80](#page--1-0) En conclusion... 80

## [6. Catégories d'utilisateurs 81](#page--1-0)

Contributeurs anonymes 81 Inconvénients 82 [Utilisateurs enregistrés 82](#page--1-0) [Bonnes manières 83](#page--1-0) [Fonctionnalités accessibles à l'utilisateur enregistré 84](#page--1-0) [Page d'un utilisateur enregistré 86](#page--1-0) [S'enregistrer 87](#page--1-0) [Choisir un pseudonyme 88](#page--1-0) Choisir un mot de passe 88 Créer le compte 89 [Message d'accueil 89](#page--1-0) [Rédaction de la page personnelle 90](#page--1-0) [Les « super-utilisateurs » 91](#page--1-0) Arbitre 91 [Administrateurs 92](#page--1-0) [Bureaucrates 93](#page--1-0) Stewards 95 [Vérificateurs d'adresses IP \(checkusers\) 95](#page--1-0) ... et les autres 95 [Organisation stratégique et juridique 96](#page--1-0)

# [7. Apporter une pierre à l'édifice 97](#page--1-0)

Sur quoi travailler ? 97 Un sujet de prédilection ou de compétence 97 [Opportunités de collaboration 98](#page--1-0) Tâches techniques 98 [Travailler sur une page choisie au hasard 99](#page--1-0) Contribuer à titre pédagogique 100 [Une règle : pas de thèses non validées 100](#page--1-0) [Attention au droit d'auteur ! 101](#page--1-0) [Recommandations avant de se lancer 102](#page--1-0) Contribuer de manière signée 102 Préambule: n'hésitez pas ! 102 [Le point de vue neutre : un exercice délicat 103](#page--1-0) [Conseils de rédaction 104](#page--1-0) Illustrer par des images 105 [Checklist des conseils et règles sur le fond 105](#page--1-0)

#### [8. En pratique : la syntaxe wiki 107](#page--1-0)

La syntaxe wiki, pourquoi ? 107 [Hiérarchiser son article par des titres 108](#page--1-0) [Options pour la table des matières 110](#page--1-0) Créer des paragraphes 111 [Créer des listes à puces 111](#page--1-0) [Créer des listes numérotées 112](#page--1-0) [Portions de code 114](#page--1-0) [Insérer des tableaux 115](#page--1-0) [Mise en forme des tableaux 116](#page--1-0) [Mise en forme du texte \(éléments inline\) 119](#page--1-0) Balises HTML autorisées 122 [Devenir un virtuose des liens hypertextes 122](#page--1-0) [Conventions typographiques 123](#page--1-0) Signer une discussion 125 [Imbriquer ses interventions dans une discussion 125](#page--1-0) Et bien d'autres choses encore 126 [9. Créer un article à partir de zéro 129](#page--1-0) Création d'une nouvelle page 129 Quelques rappels 130 [Rédiger pour les autres : ni trop technique, ni trop](#page--1-0)  simpliste 130 Morceler le travail 131 [Rédiger dans un éditeur externe 131](#page--1-0) [Rédaction de la page 132](#page--1-0) Choisir un plan 132 [Rédiger les parties une à une 133](#page--1-0)

[Contrôler la saisie à la volée 135](#page--1-0)

Insertion d'une image 136

[Proposer ses propres images et contenus multimédias 136](#page--1-0) [Photographes et illustrateurs amateurs... 139](#page--1-0) Contrôle qualité des images 139

Pour les développeurs... créer des robots 140 [Plus loin : participer à la vie de la communauté 140](#page--1-0) [En conclusion... 142](#page--1-0)

# [Conclusion : succès d'une utopie 143](#page--1-0)

# A. Projets proches 147

[Projets de la Wikimedia Foundation 147](#page--1-0) [Wikimedia Commons : ressources multimédias 148](#page--1-0) Wikinews : l'agence de presse 148 Wiktionnaire : le dictionnaire multilingue 148 [Wikisource : la bibliothèque de référence 149](#page--1-0) Wikilivres : les ouvrages pédagogiques 149 Wikispecies : le catalogue du vivant 150 [Meta-Wiki : la coordination de tous les autres](#page--1-0)  projets 150 Autres projets dans le style de Wikipédia 150 Wikitravel : le guide de voyage mondial 150 Ekopedia : l'encyclopédie pratique 151 Caricatures et parodies 151 [Uncyclopedia : « désinformation et mensonges » 151](#page--1-0) [Désencyclopédie : « l'information utile et fiable](#page--1-0)  écrite par des singes savants » 152 ...et dans d'autres langues 152 En conclusion... 152

#### **Bonus web**

Retrouvez l'annexe B de cet ouvrage ainsi que son index au format PDF librement téléchargeable sur la fiche du livre ·

><http://www.editions-eyrolles.com>